# *Использование презентаций на уроках в начальной школе ( мастер-класс)*

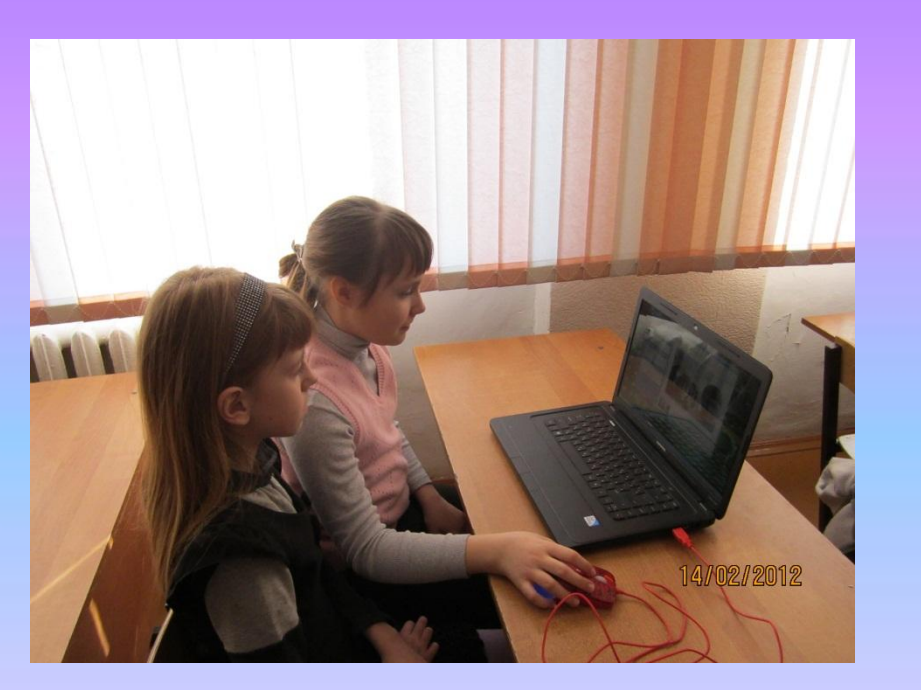

 **Учитель начальных классов МБОУ – СОШ №62 Барсукова Светлана Ивановна**

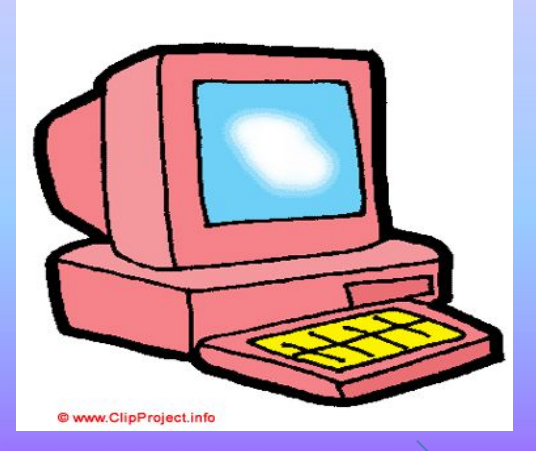

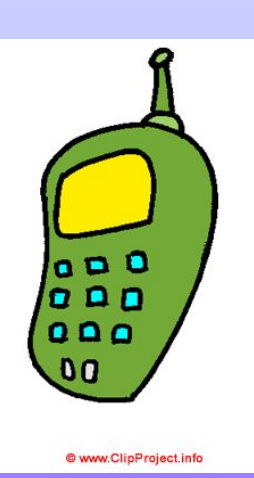

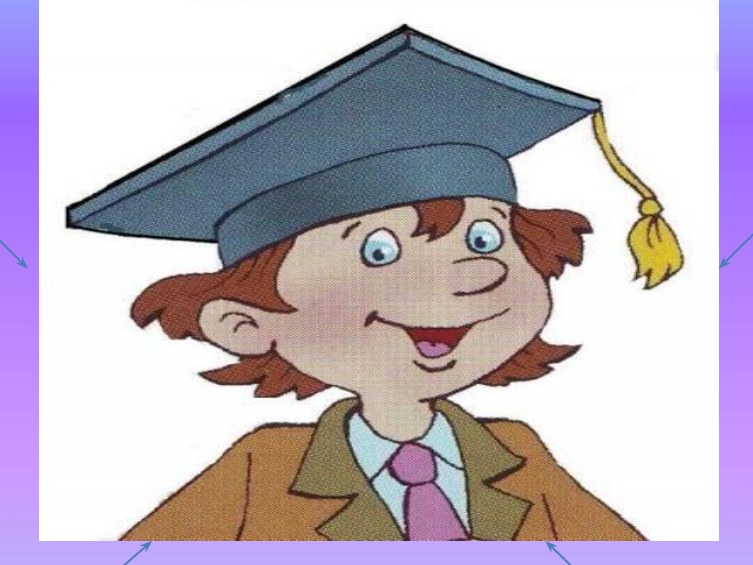

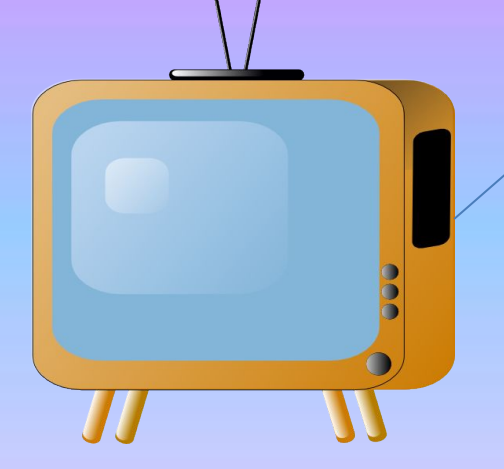

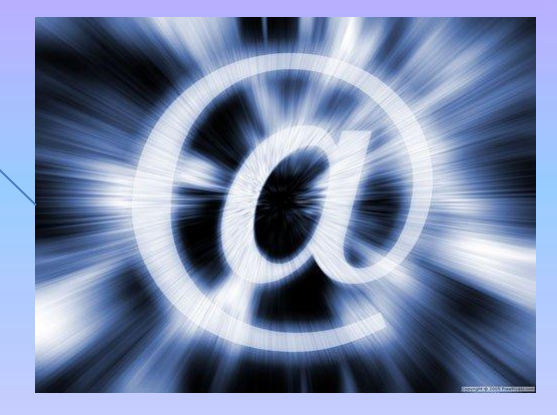

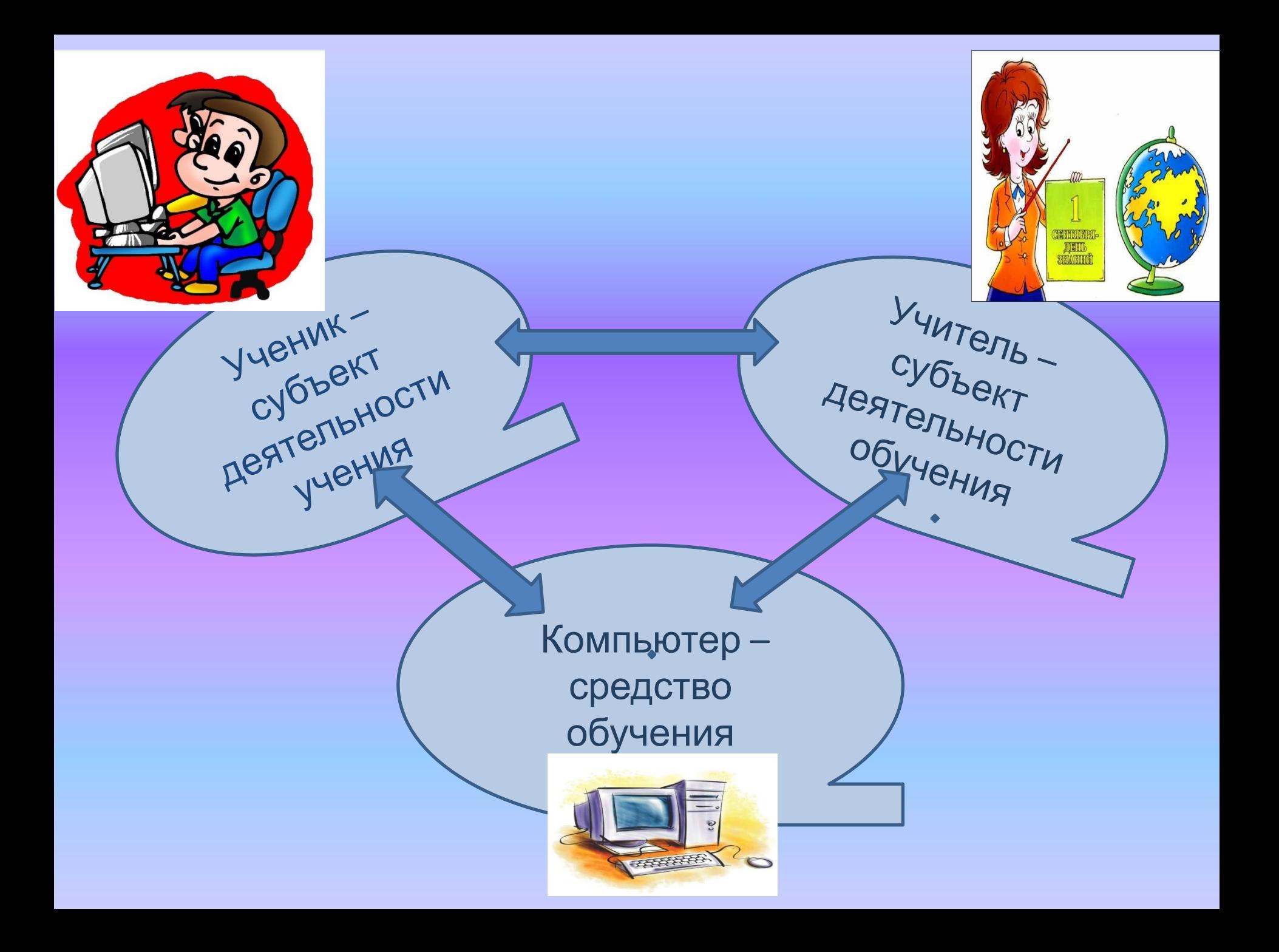

#### **К.Д. Ушинский : «Детская природа требует наглядности».**

**Объяснительн о иллюстративн ый способ обучения**

**Деятельностн ый способ обучения**

#### **Использование ИКТ на уроках в начальной школе**

**позволяет**

Развивать умение учащихся ориентироваться в информационных потоках окружающего мира

> Овладевать практическими способами работы с информацией

> > Развивать умения, позволяющие обмениваться информацией с помощью современных технических средств

#### Использование ИКТ на уроке позволяет реализовать осно принципы активизации познавательной деятельности

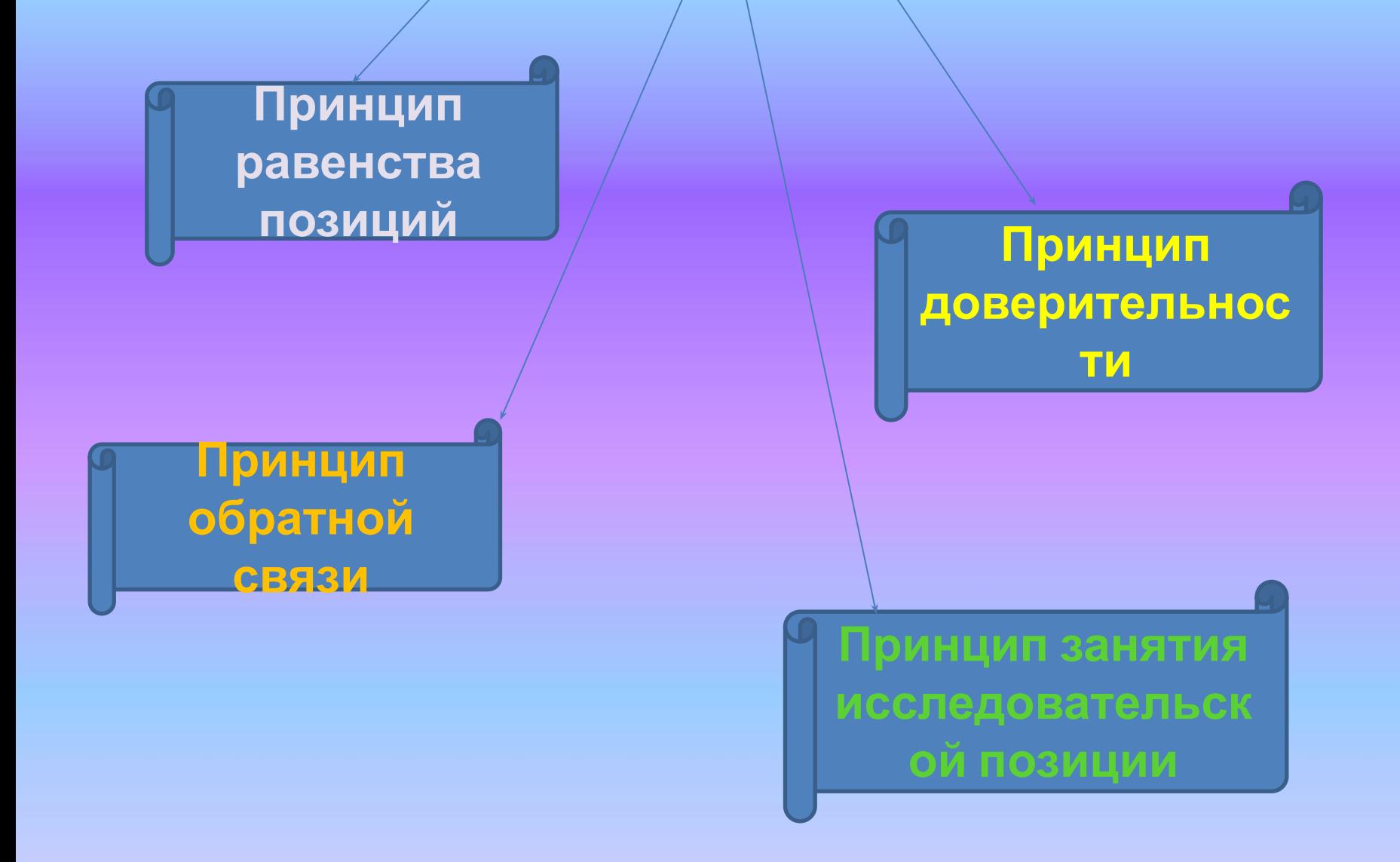

#### **Методические правила**

при внедрении информационных технологий

❖ Информационные технологии в образовании являются не самоцелью, а средством, направленным на решение задач реального изменения качества образования, на повышение его эффективности.

❖ Новейшие информационные технологии не антагонистичны к традиционной системе образования, а естественным образом, оптимально интегрируются в неё с учётом педагогической целесообразности, требующей всесторонней оценки эффективности применение ИТО в сочетании с различными педагогическими технологиями.

**<sup>◆</sup>** В качестве наиболее значимых ценностных ориентиров использования ИТО выбираются обращение к личности обучаемого; создание максимально благоприятных условий для овладения им социально накопленным опытом, заключённым в содержании образования; направленность не только на получение глубоких и фундаментальных знаний, развитие мышления учащегося, его творческой индивидуальности,но и, в первую очередь, на проявление его самостоятельности – на саморазвитие и самореализацию личности.

**<sup>◆</sup> ИТО не подменяют педагога и не замещают его** основных функций, а опредмечивают и усиливают отдельные приёмы и компоненты его деятельности, перераспределяют отдельные функции учителя учащимся икомпьютером,оптимизируют профессионально – педагогическую деятельность.

#### **Использование возможностей современных информационных технологий в начальной школе способствует**

Формирование информационно – коммуникационной компетенции

дидактических

затруднений

у учащихся

Повышению уровня комфортности обучения

Активизации познавательной

деятельности Снижению

Развитию информационного мышления школьников

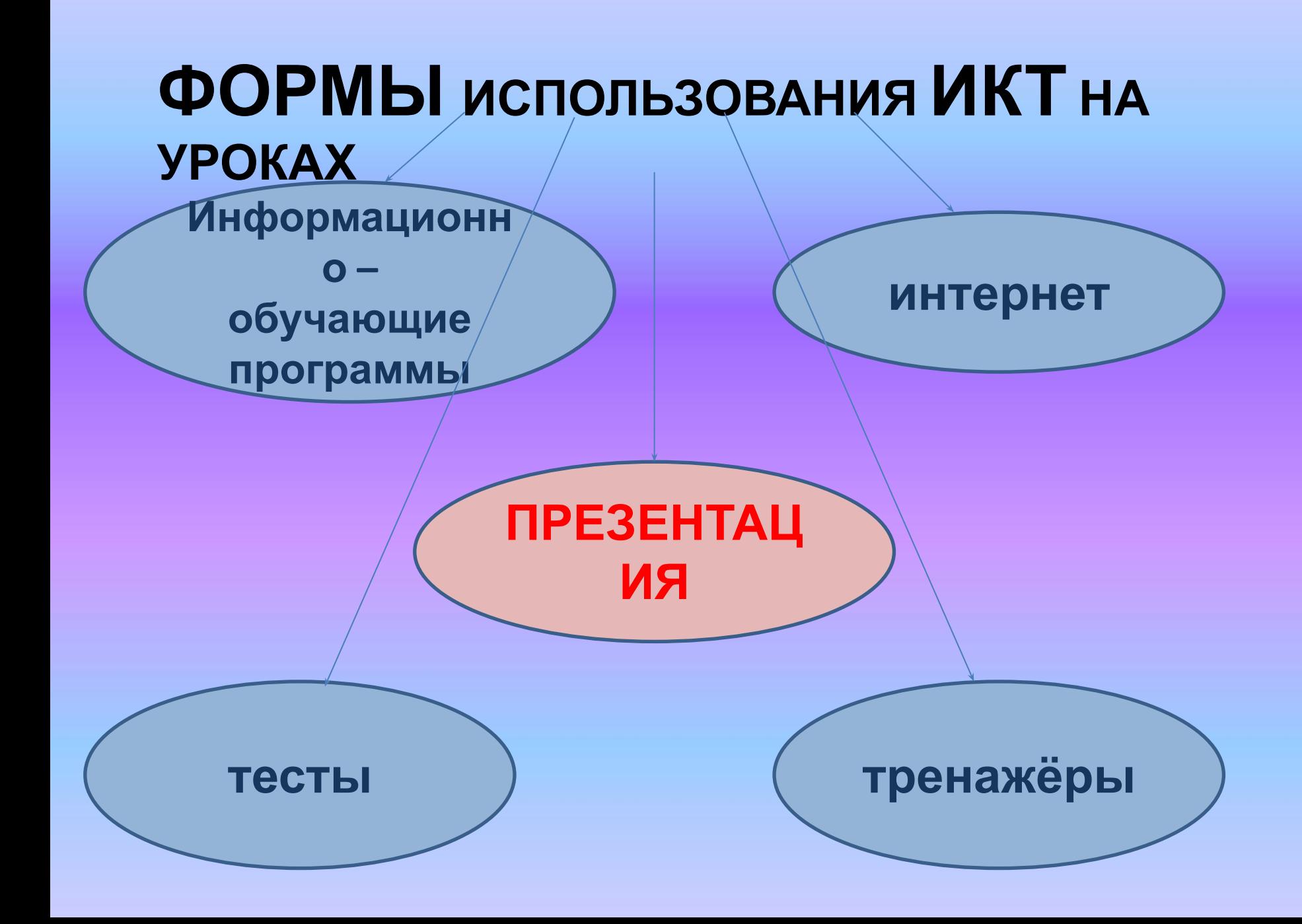

# **«ПРЕЗЕНТАЦИЯ» -**

# **ПЕРЕВОДИТСЯ С АНГЛИЙСКОГО КАК**

# **«ПРЕДСТАВЛЕНИЕ»**

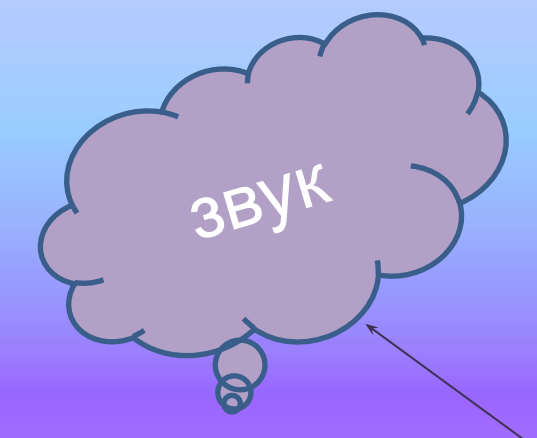

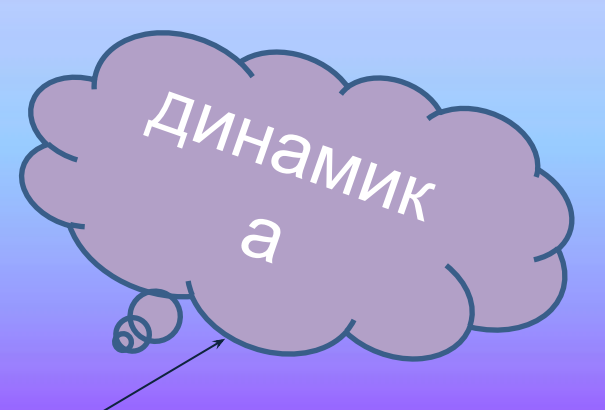

# Факторы, удерживающие внимание ребёнка

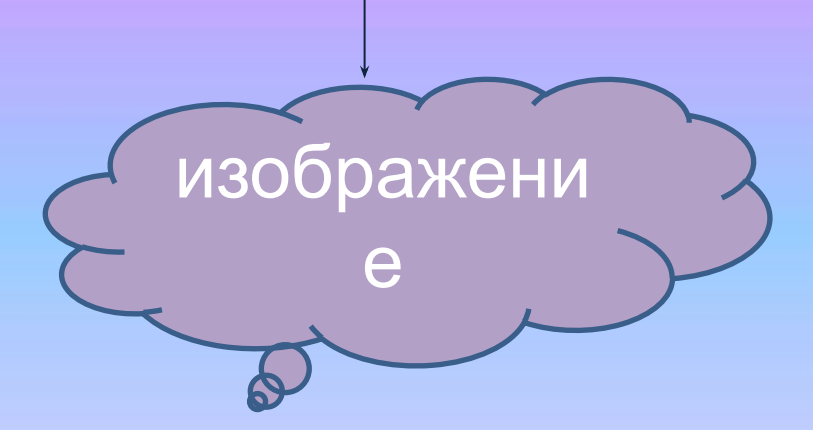

**Использование возможностей программы MS Power Point для создания презентаций открывает большие перспективы для:**

- повышения эмоциональности урока, повышения интереса учащихся к учению, воспитания потребности приобретать новые знания;
- создания доброжелательной атмосферы на уроке, активного творческого труда;
- смены форм деятельности, учёта психологопедагогических особенностей младших школьников;
- стимулирования познавательного мышления учеников;
- наглядных методов обучения, использования игровых моментов в обучении.

#### **Использование презентаций позволяет проводить уроки: Использование презентаций позволяет проводить уроки:**

на высоком эстетическом и эмоциональном уровне

обеспечивает наглядность

привлекает большое количество дидактического материала

повышает объём выполняемой работы на уроке в 1,5 – 2 раза

> обеспечивает высокую степень дифференциации обучения

#### Рекомендации при создании презентаций. **Рекомендации при создании презентаций**:

1) Не загромождайте отдельный слайд большим количеством

информации!

- 2) На каждом слайде должно быть не более двух картинок.
- 3) Размер шрифта на слайде должен быть не менее 24-28 пунктов.
- 4) Анимация возможна один раз в течение 5 минут(в нач. школе).
- 5) Вся презентация должна быть выдержана в одном стиле (фон, размер, шрифт, цвет и толщина различных линий). 6) Подобрать правильное сочетание цветов для фона и шрифта

(фон-светлый, а шрифт-тёмный, или наоборот).

- 7) Слайды должны быть синхронизированы с текстом.
- 8) Музыкальное сопровождение и анимационные эффекты
- использовать, если они несут смысловую нагрузку смысловую нагрузку состоянность по состоянность состоянность с

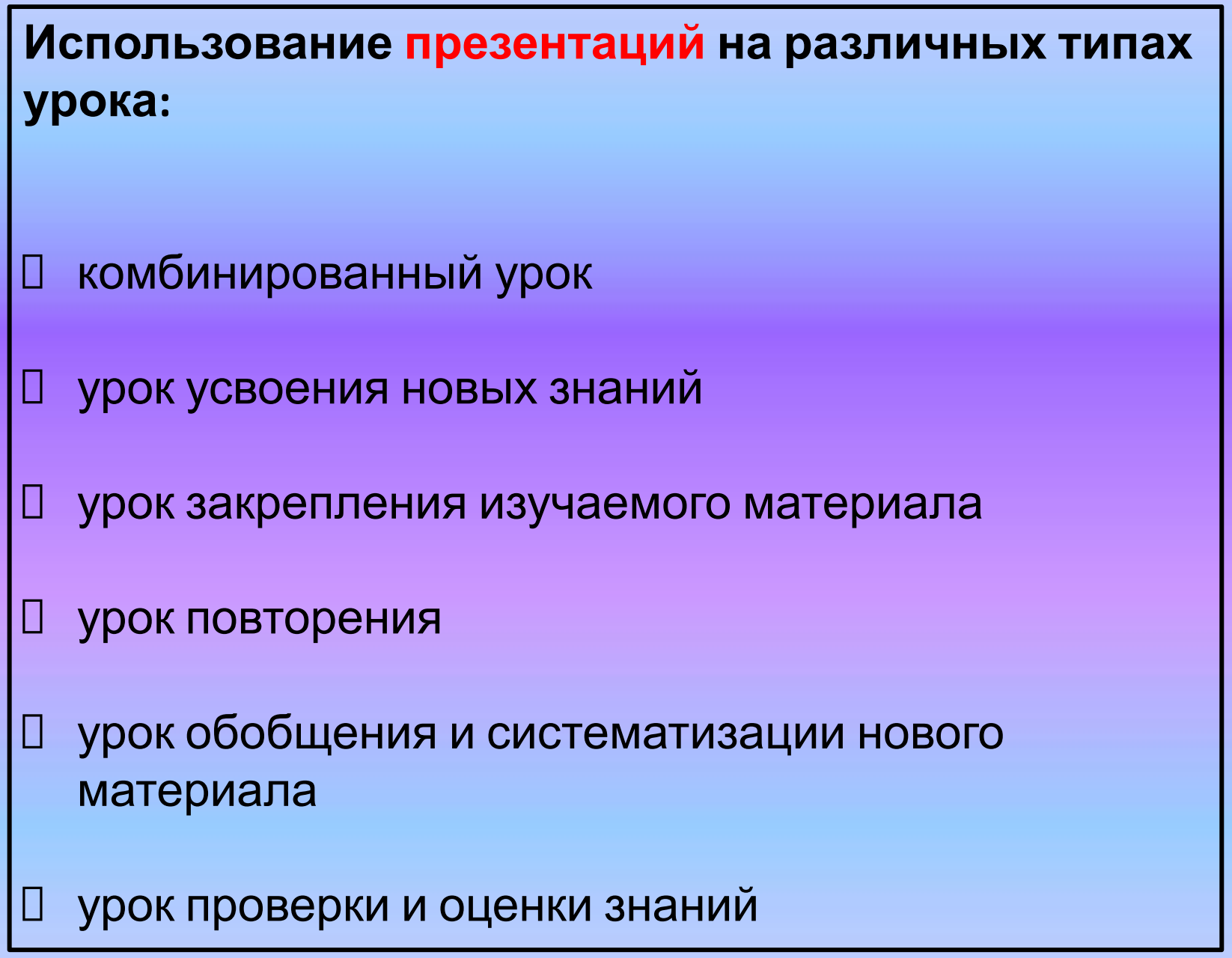

#### **ЭТАПЫ ПОДГОТОВКИ К Использование** *презентаций* **на различных этапах урока:**

- **ДИАГНОСТИЯ** □ подготовка учащихся к усвоению новых знаний
- □ усвоение новых знаний учащихся
- **ПРОГНОЗИРОВАНИЕ**<br>ПРОГНОЗИРОВАНИЕ ❑ закрепление новых знаний
- □ обобщение
- **ПЛАНИРОВАНИЕ:** ❑ подведение итогов урока

#### учащихся

деятельности

создание методической структуры урока выбор оптимальных форм организации учебной

#### **Е:**

#### **ПЛАНИРОВАНИ**

выбор наиболее оптимального

урока

**:** оценка различных вариантов проведения

#### учащихся **ПРОГНОЗИРОВАНИЕ**

структура урока временные затраты в учебном процессе возможности, интересы и способности

## **ЭТАПЫ ПОДГОТОВКИ К ДИАГНОСТИКАУРОКУ: :**

характер учебного материала

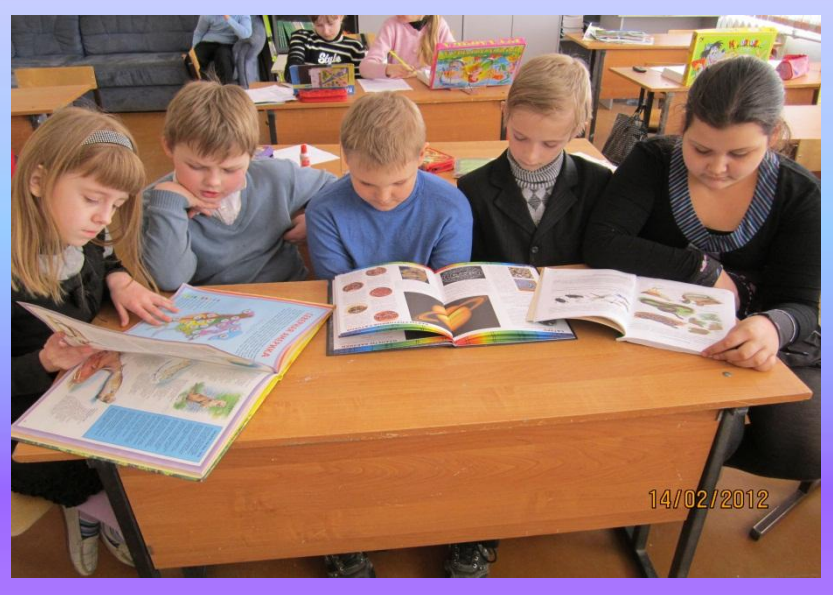

# **В поисках информации для**

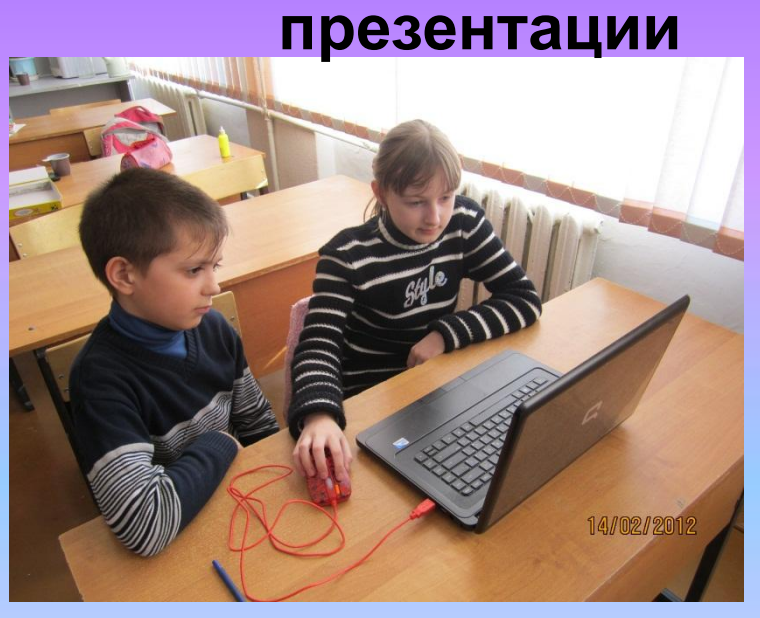

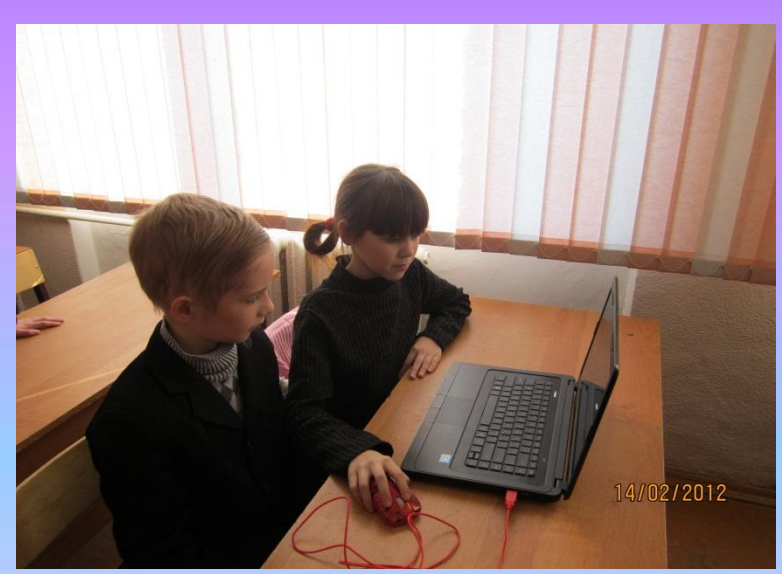

#### **Создаем**

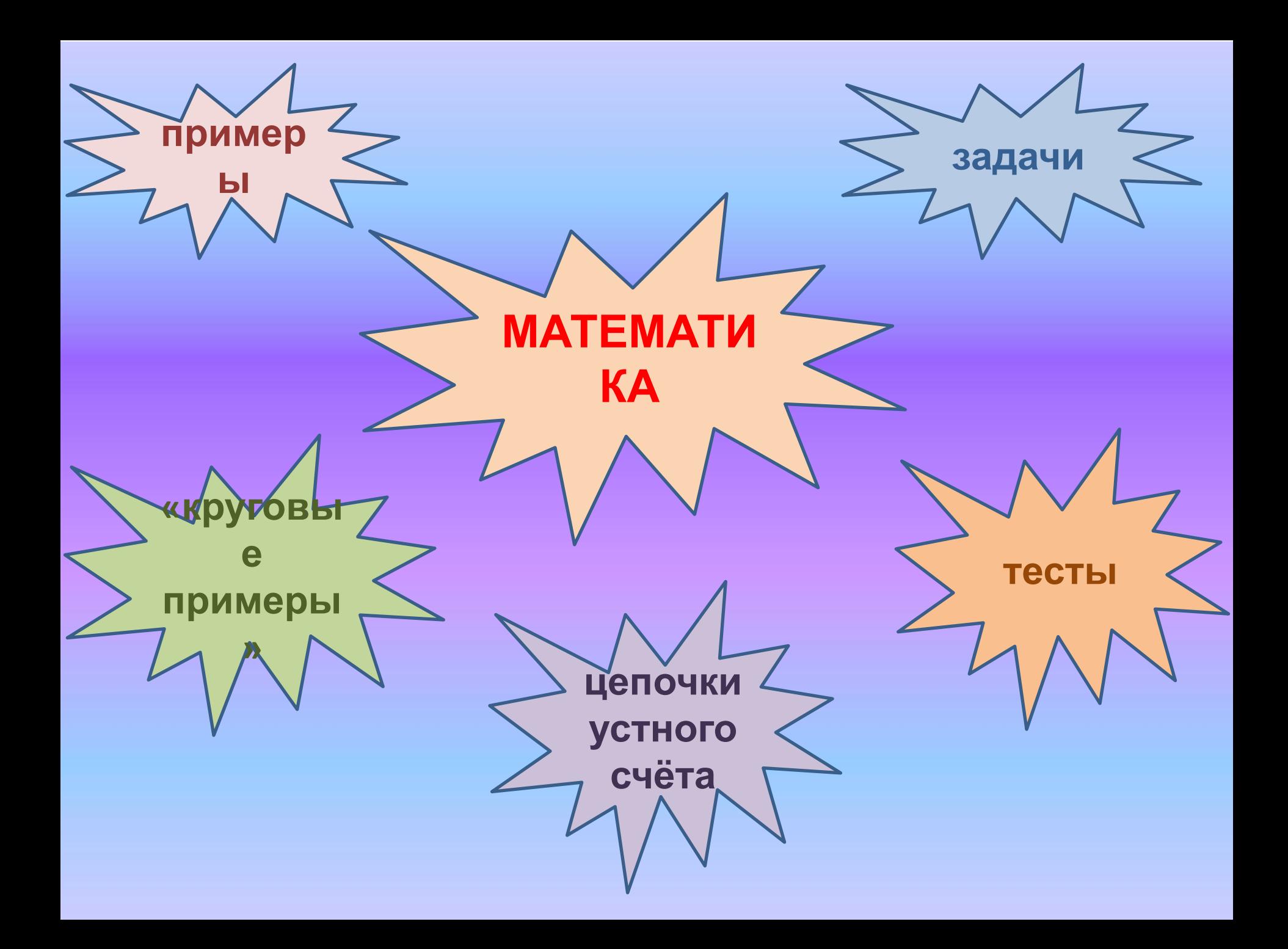

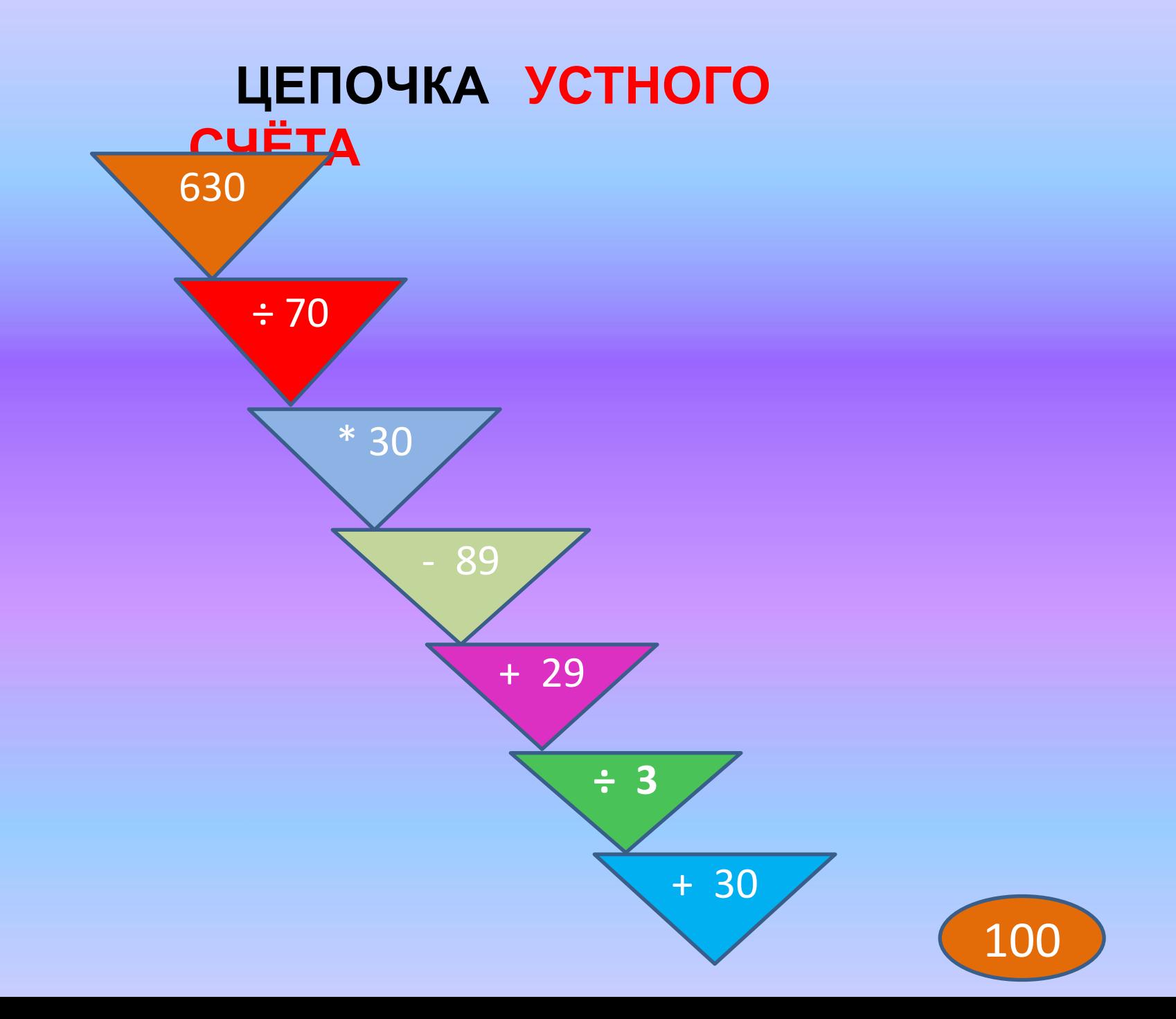

## **РЕШЕНИЕ ЗАДАЧ НА ДВИЖЕНИЕ**

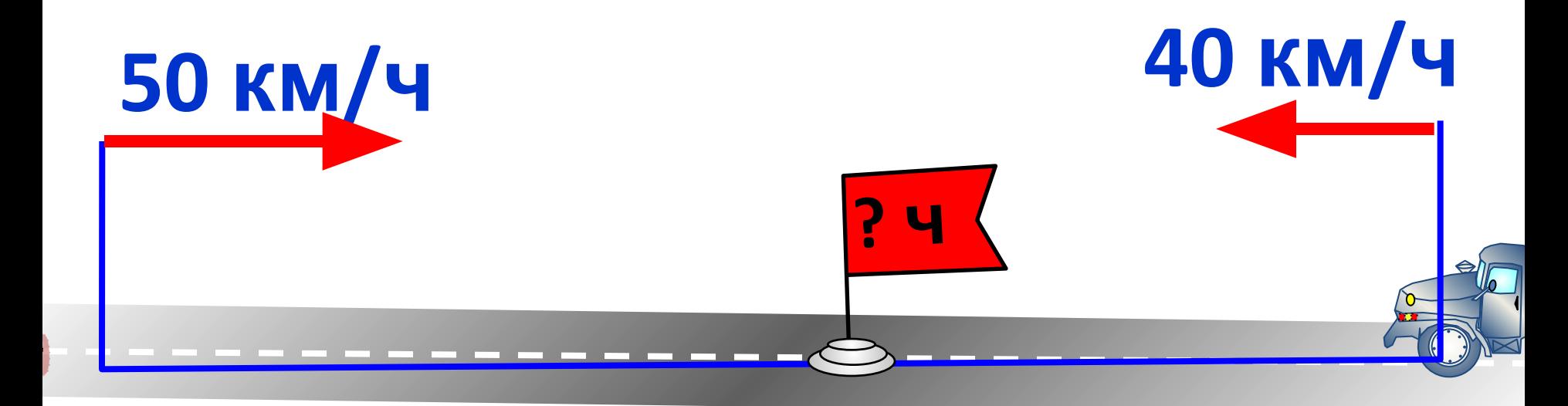

# **180 км**

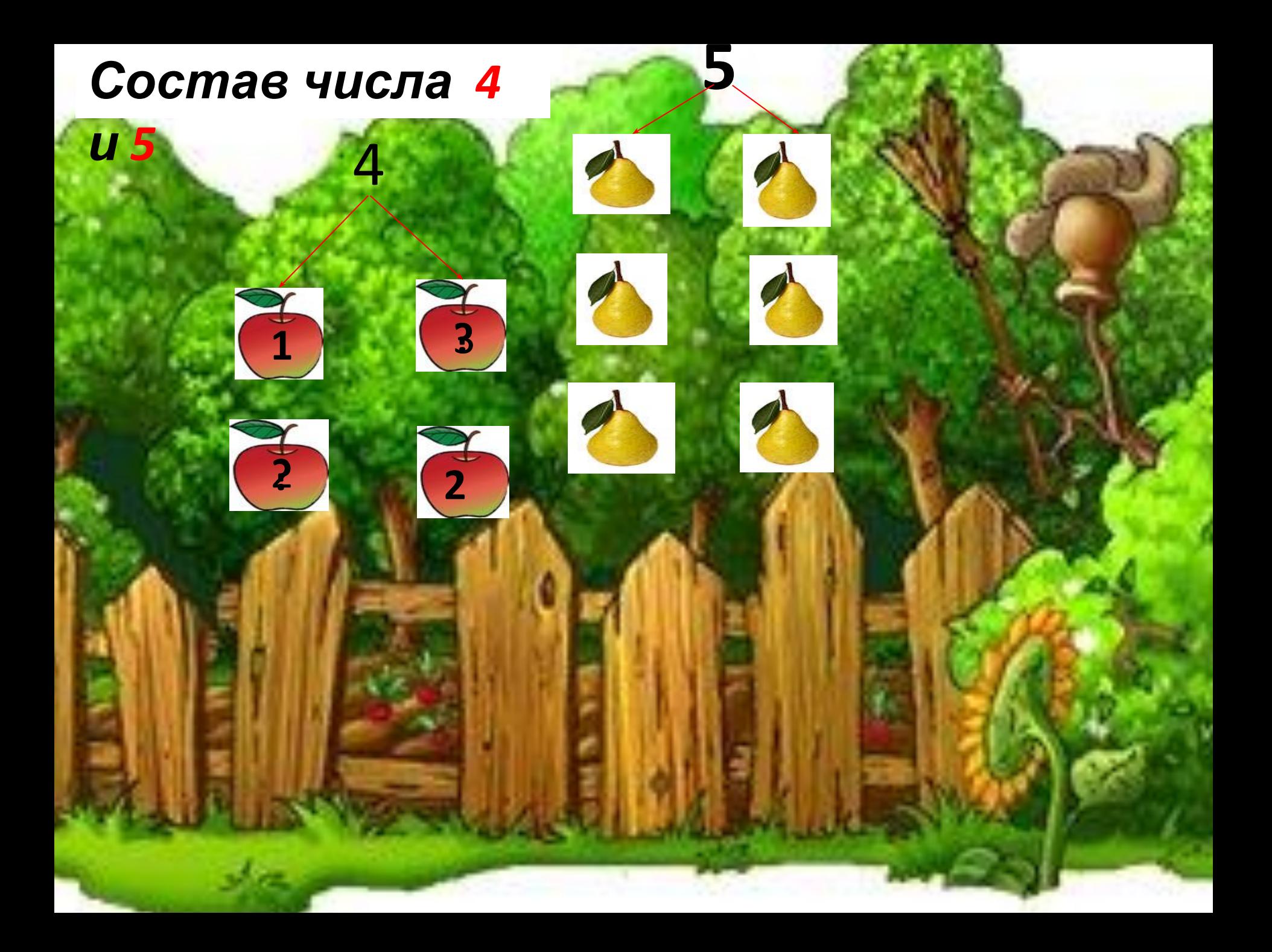

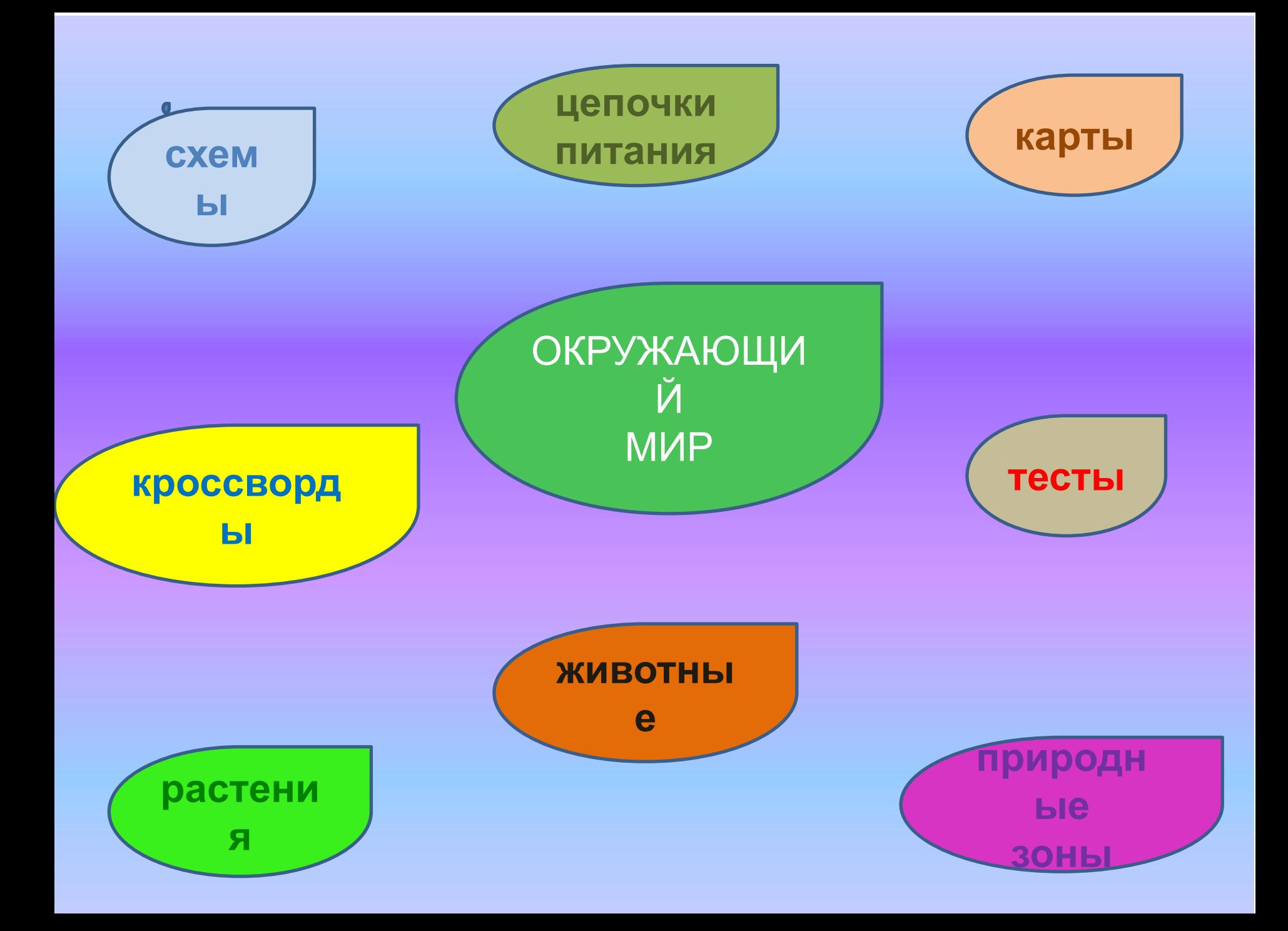

#### Круговорот воды в природе - всемирный процесс

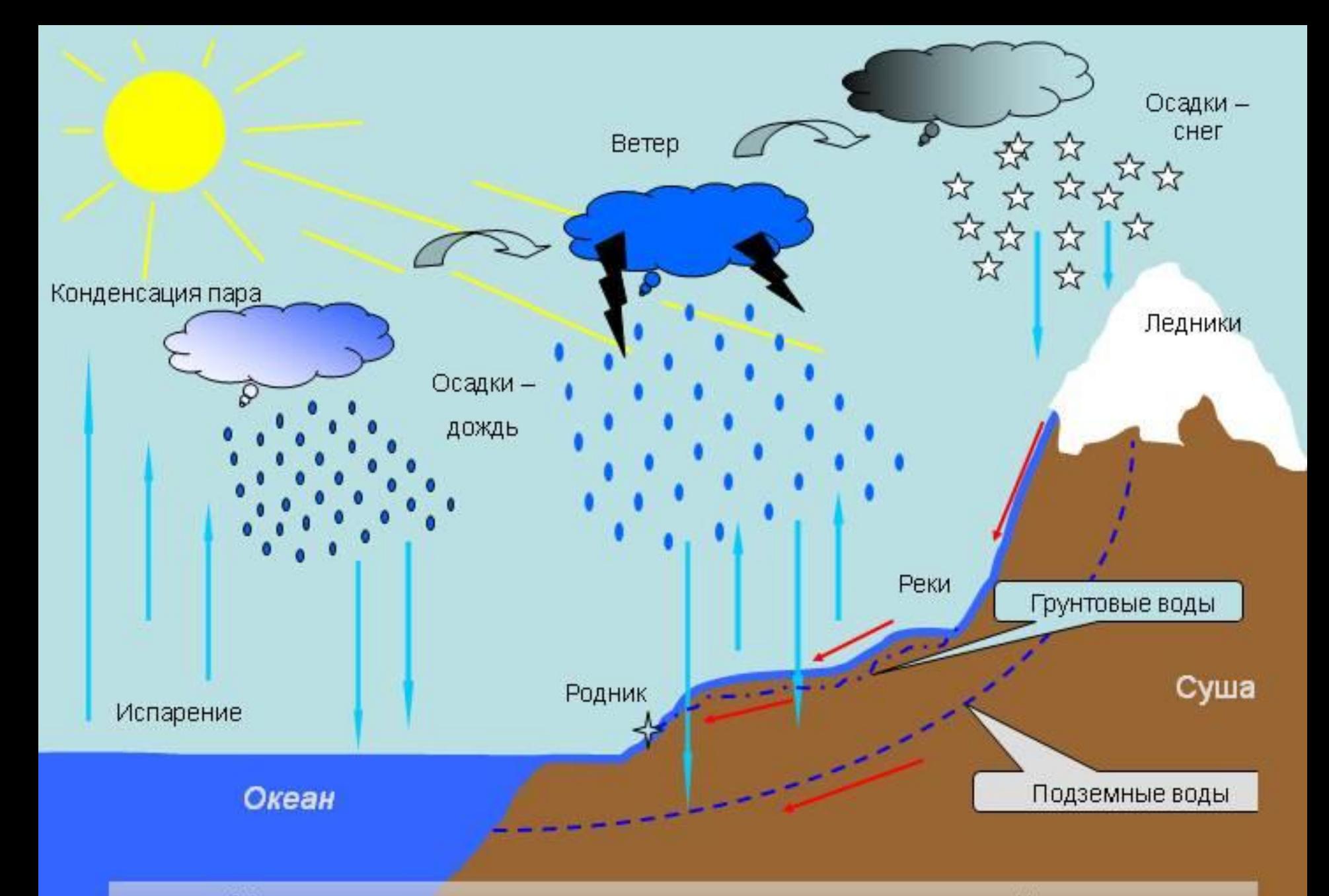

# **Схема цепи питания в лесу**

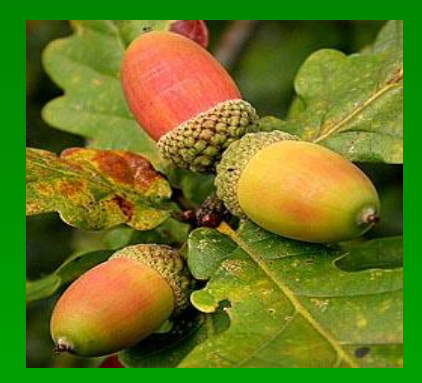

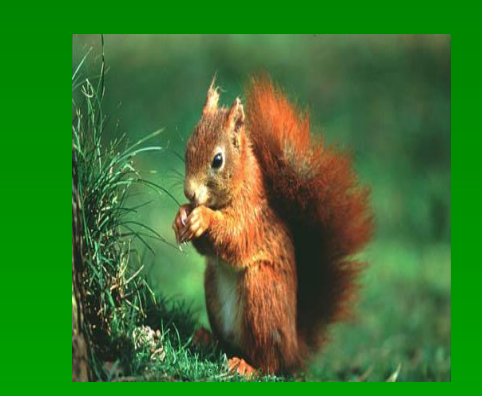

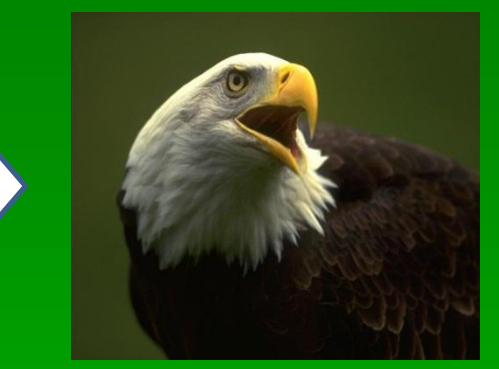

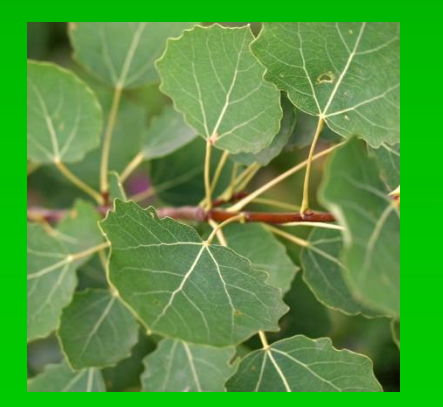

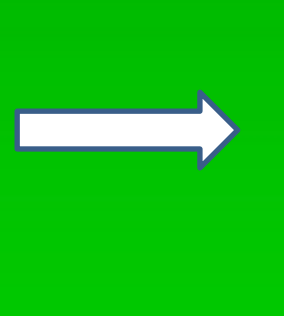

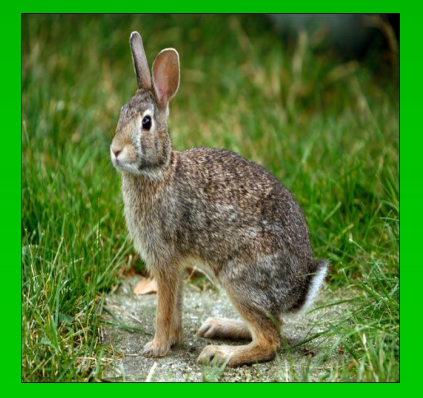

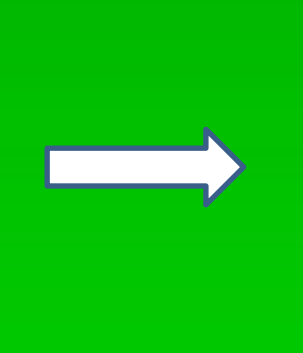

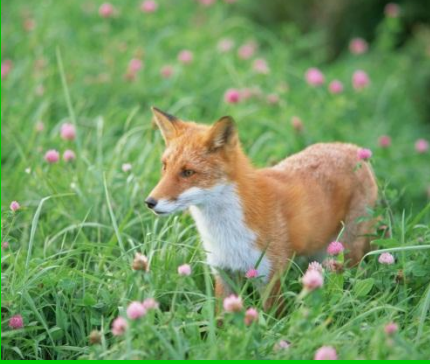

## Растения **Красной книги** Тульской области

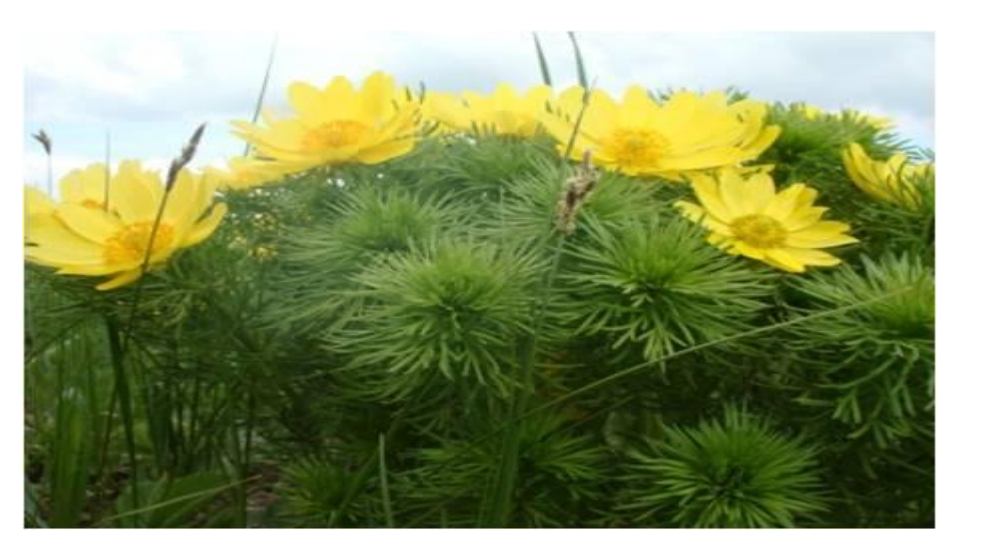

Цветение **горицвета весеннего**(редкий

вид)

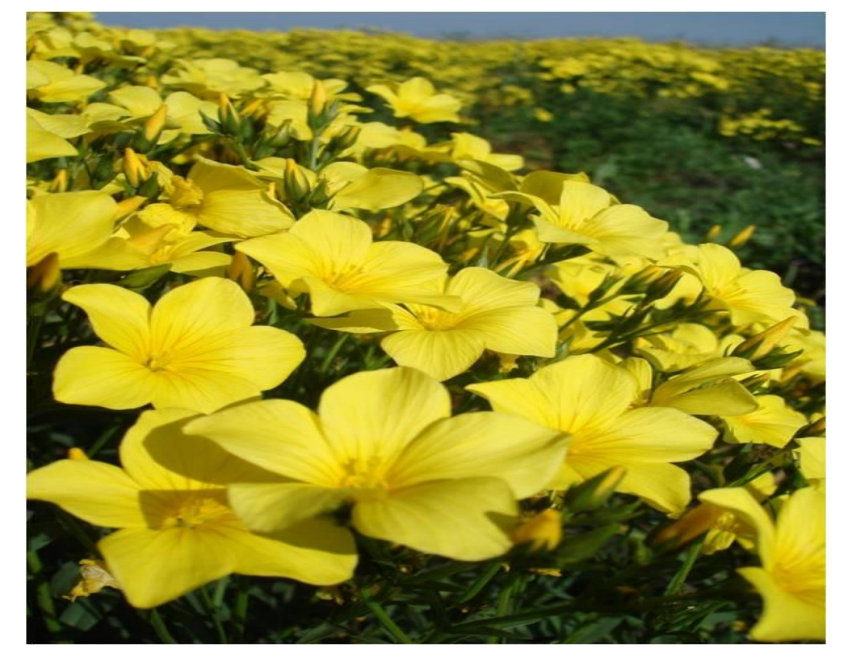

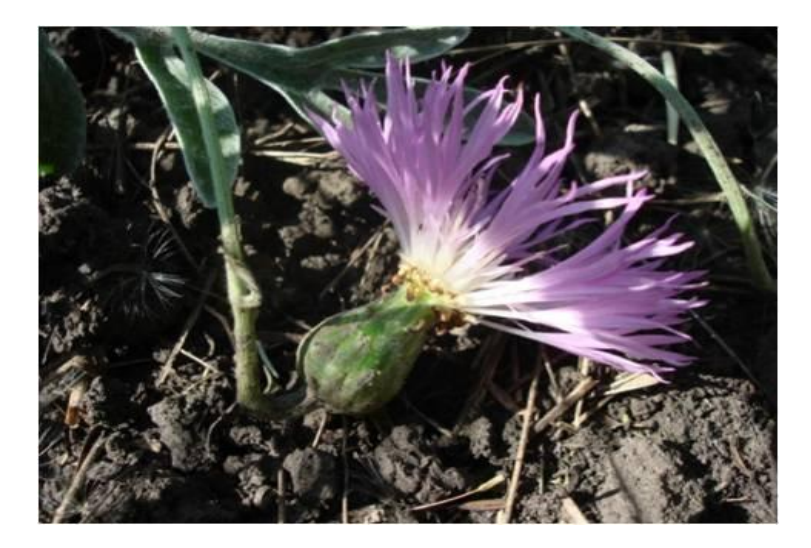

Цветение **василька** (редкий вид)

Цветение льна желтого (редкийид)

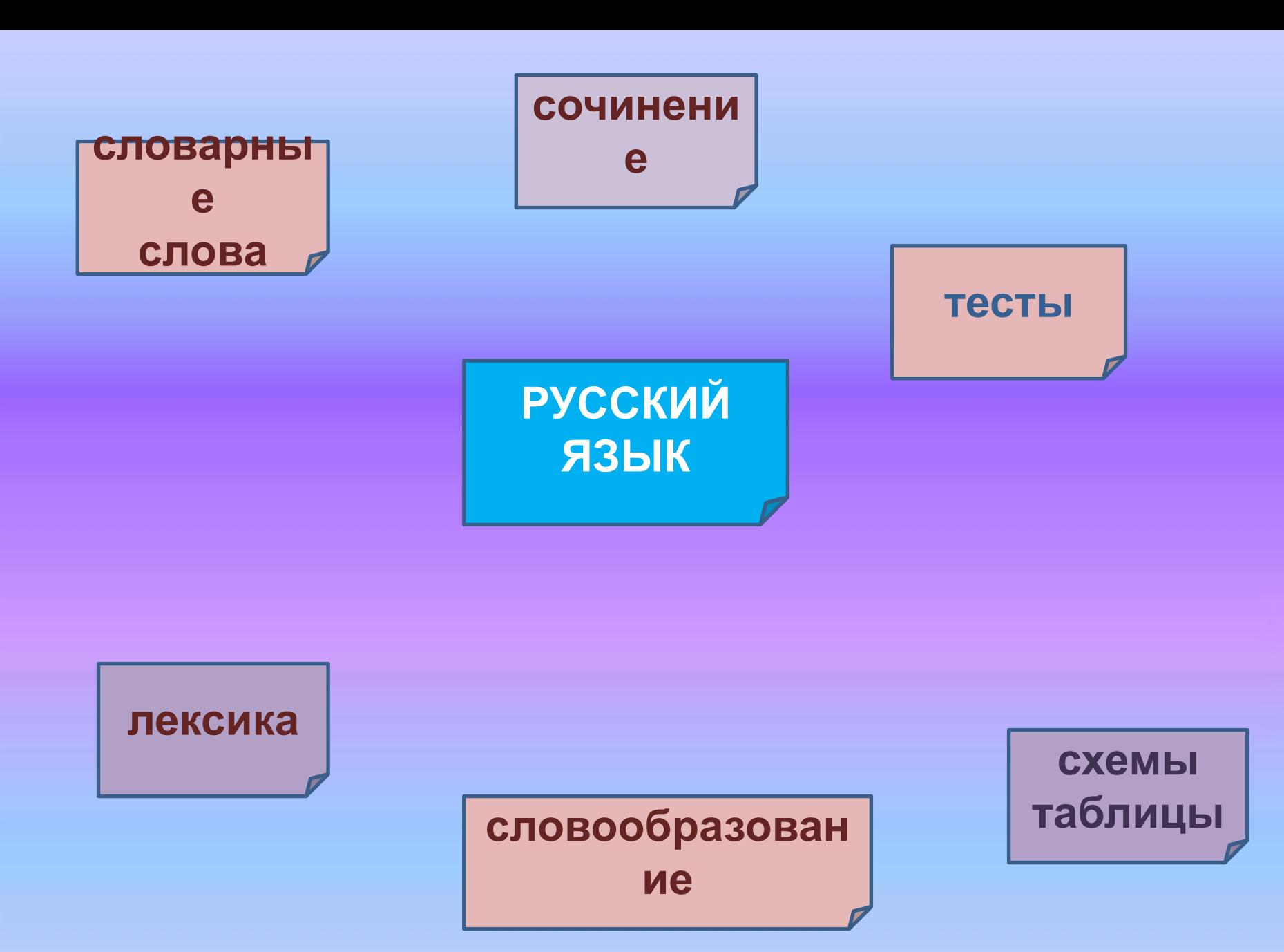

Вставь нужную букву, поставь ударение и подчеркни орфог

*М. .рковь, к...пустарк…рова, п…тух, за…ц,*

*т…традь, п…нал, л…сица, л…пата, уж…н, е*

*д…журный, м…л…ко, п…льто, М…сква. Проверь*

1. ТРИ СКЛОНЕНИЯ ИМЕН СУЩЕСТВИТЕЛЬНЫХ

# **ТРИ СКЛОНЕНИЯ**<br>ИМЁН СУЩЕСТВИТЕЛЬНЫХ

IL TANK RACTION CORPORATION CONSULTING TO A FOUND

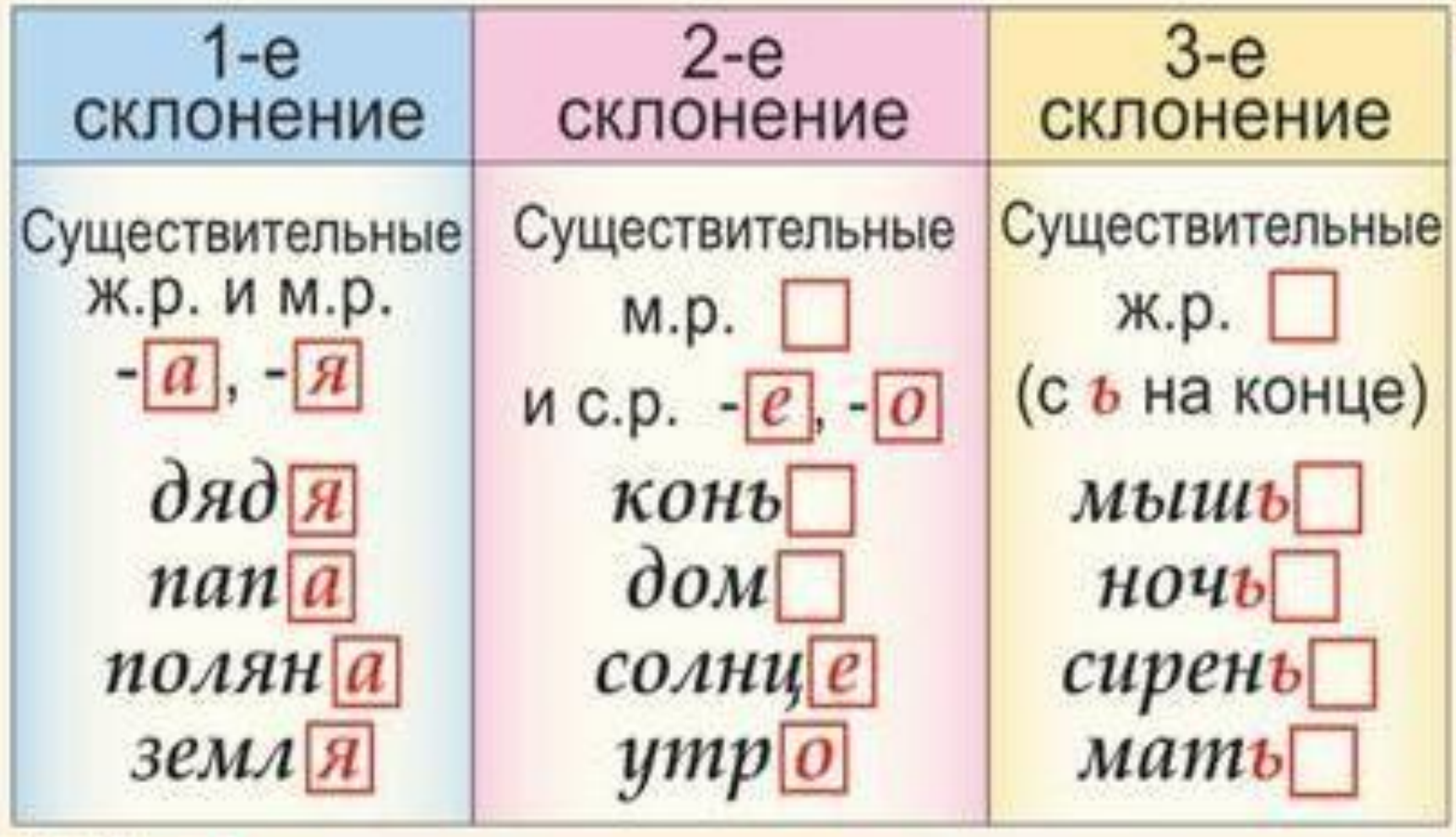

**DIESE ATT MAGERNS MIRIE** 

Netscheen, battub egee annekenisch mas 7

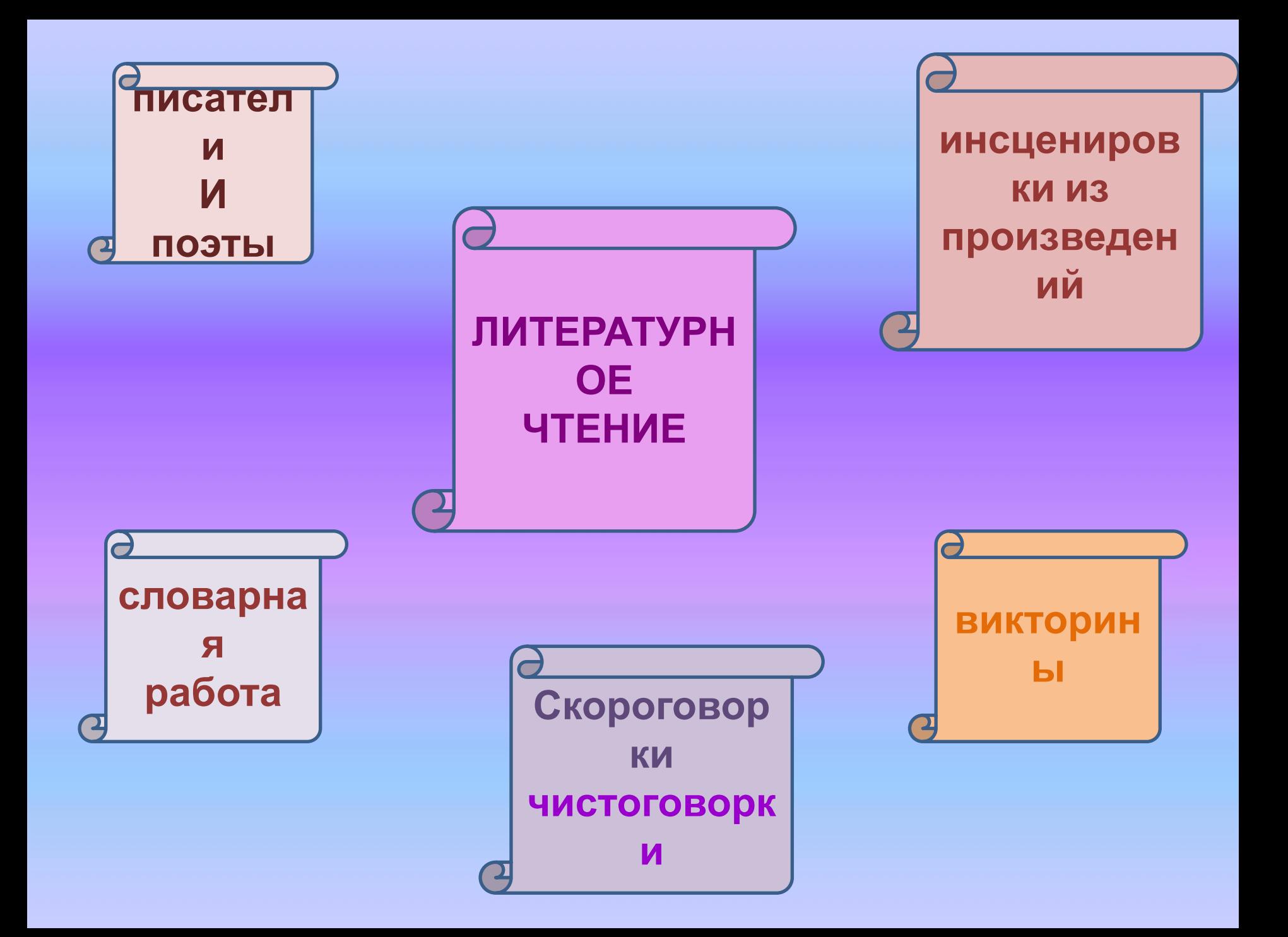

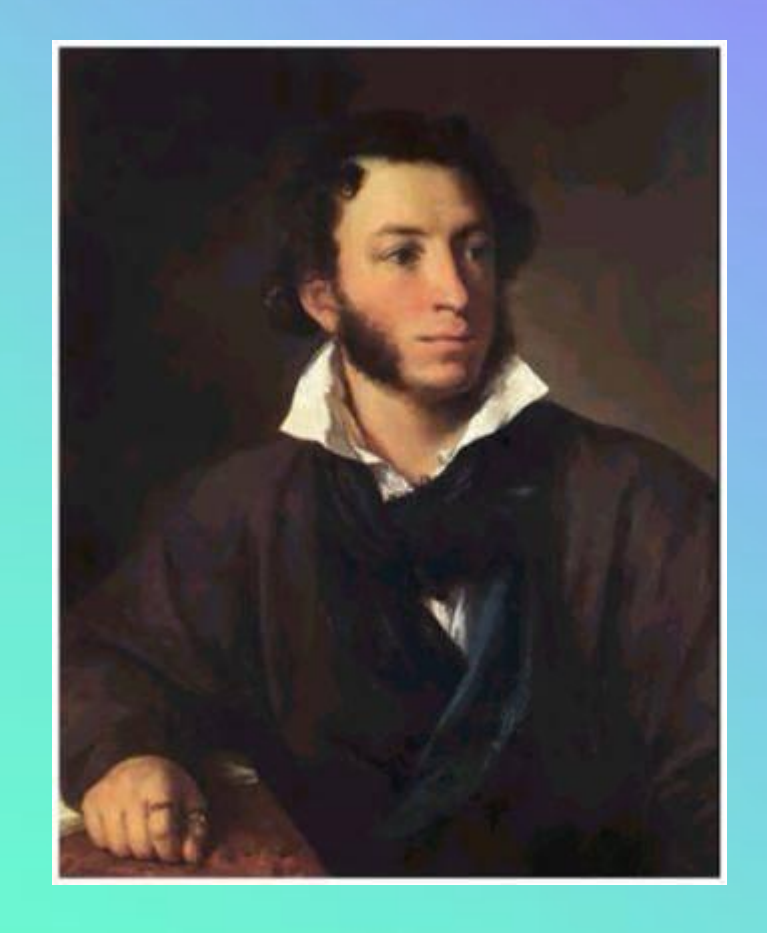

**У этого поэта была няня, о которой знают все.**

#### **Александр Сергеевич Пушкин**

# Узнай сказку по

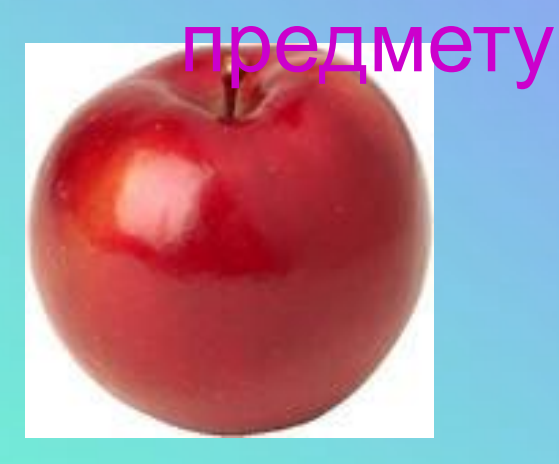

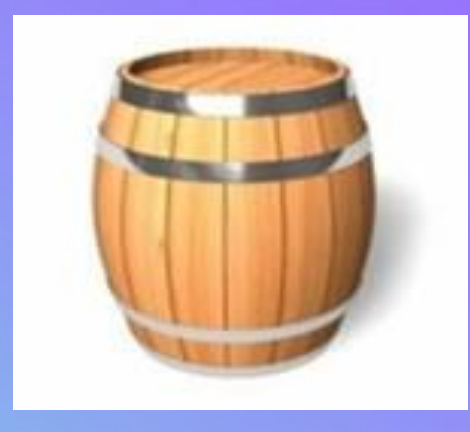

### **«Сказка о мертвой царевне и**

 **о семи богатырях»**

**«Сказка о рыбаке и рыбке»**

#### **«Сказка о царе Салтане»**

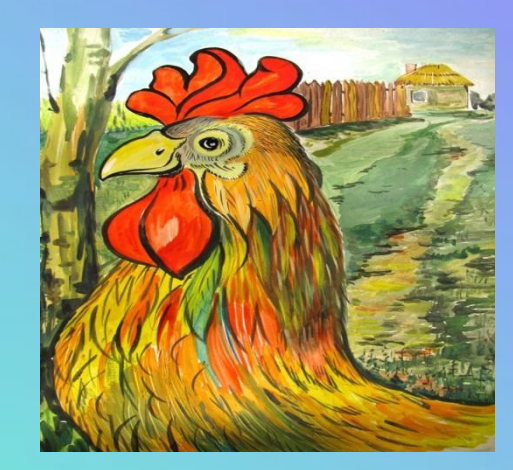

 **«Сказка о золотом петушке»**

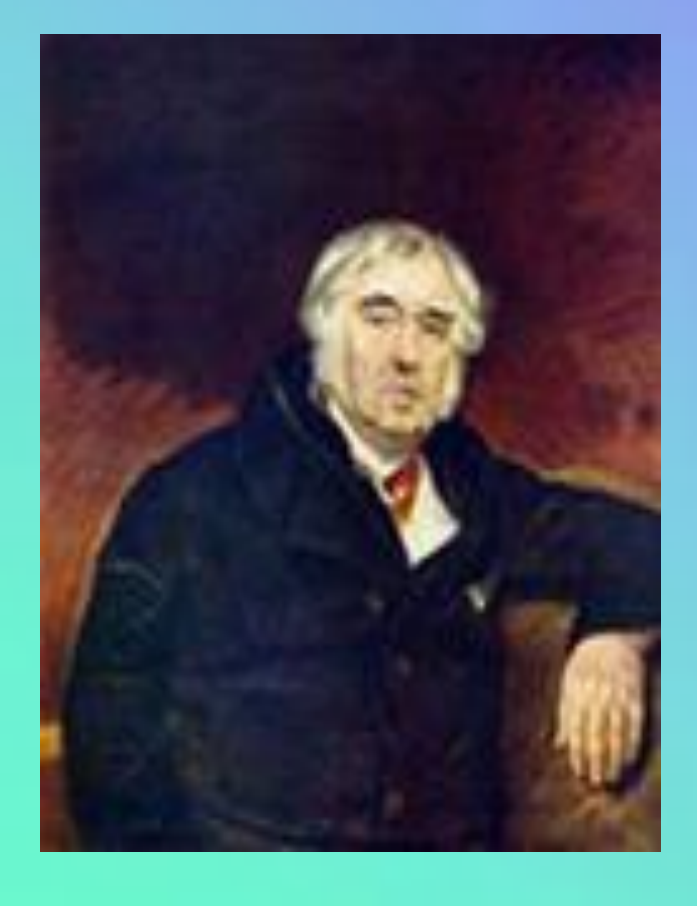

Этот писатель переводил стихи и прозу, великолепно знал литературу, интересовался театром.

**Иван Андреевич Крылов**

# *Кроссворд по теме «Великие русские*

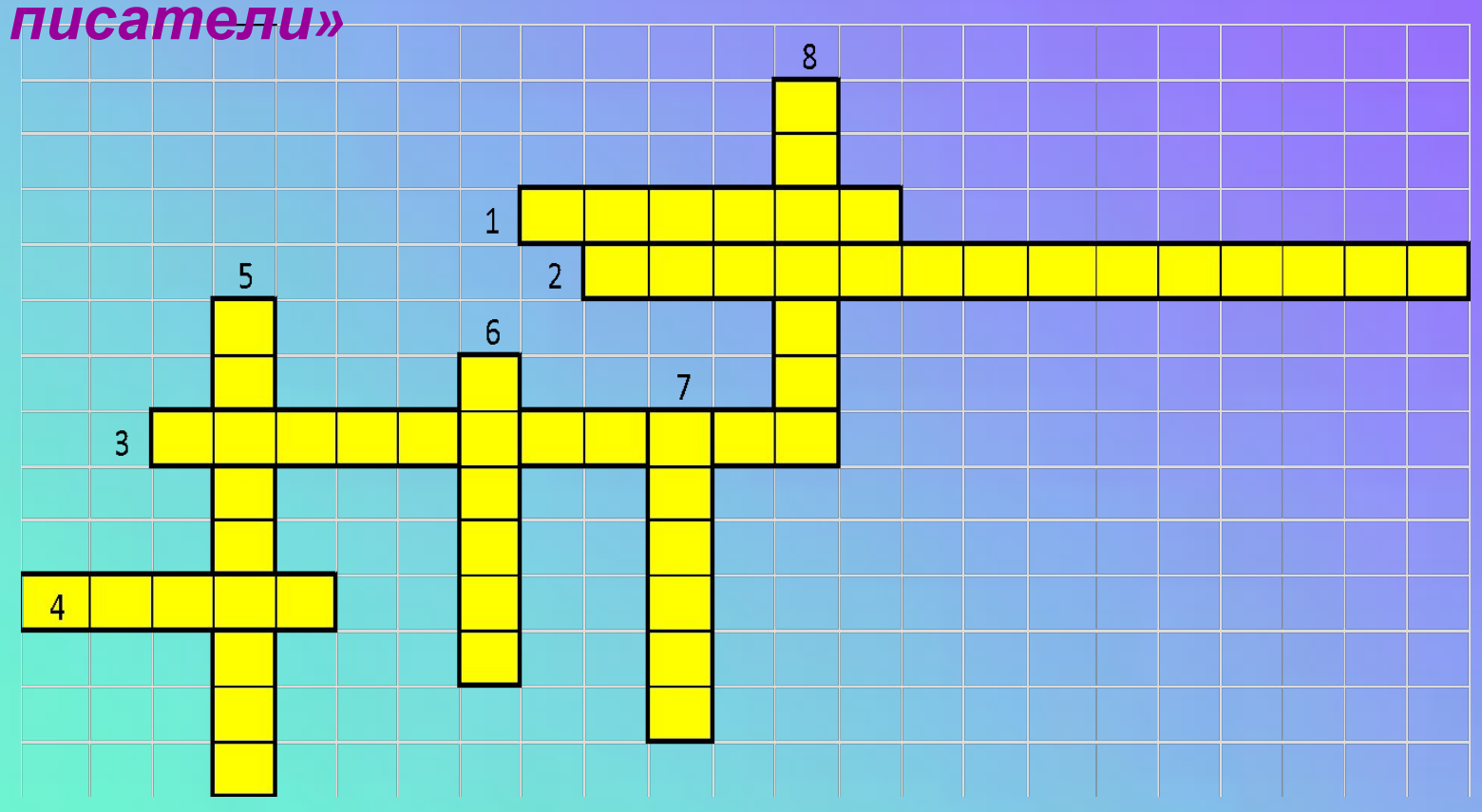

*По горизонтали:* **1**.Чувство, которое вы испытывали при чтении стихов М.Ю.Лермонтова. 2.В баснях рассказывается о недостатках людей не прямо, ….3.Назовите язык, которым первым овладел А.С.Пушкин.4. Небольшое произведение, написанное стихами или прозой, в котором высмеиваются пороки и недостатки людей.

*По вертикали.* 5. Русский поэт. Учился в Московском университете. Окончил Санкт-Петербургскую школу гвардейских прапорщиков и кавалерийских юнкеров. 6. У этого поэта была любимая няня, о которой знают все. 7.Этот писатель переводил стихи и прозу, великолепно знал литературу, интересовался театром. 8.Многие его рассказы и басни вошли в его же книгу «Азбука».

#### ВИКТОРИНА ПО БАСНЯМ И.А.Крылова

«Кумушка, мне странно это: Да работала ль ты в лето?» *(«Стрекоза и Муравей»)*

«Соседка, перестань срамиться… - тебе ль с Слоном возиться?» *(«Слон и Моська»)*

«Приятель дорогой, здорово! Где ты был?»

*(«Любопытный»)* «Соседка, слышала ль ты добрую молву? Ведь кошка, говорят, попалась в когти льву?» *(«Мышь и Крыса»)* «Ну, что ж, Хавронья, там ты видела такого?»

*(«Свинья»)*

«До того ль, голубчик, было? В мягких муравах у нас – Песни, резвость всякий час, Так что голову вскружило».

«Не радуйся, мой свет… И не надейся по-пустому».

«Вот то-то мне и духу придаёт, Что я совсем без драки, Могу попасть в большие забияки»

«В кунсткамере, мой друг! Часа там три ходил…»

«Я не приметила богатства никакого».

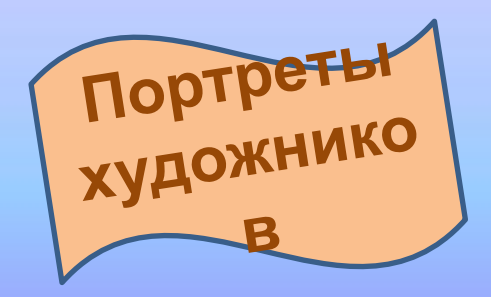

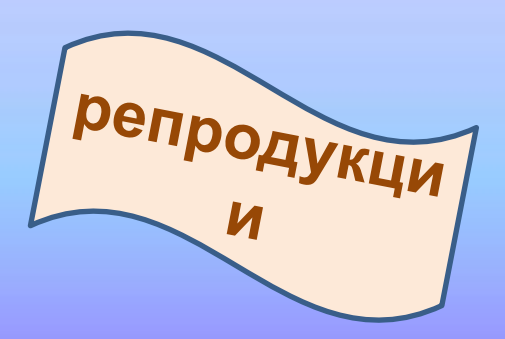

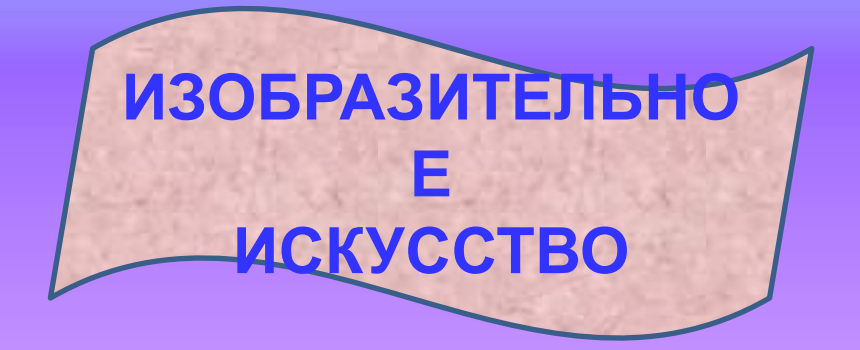

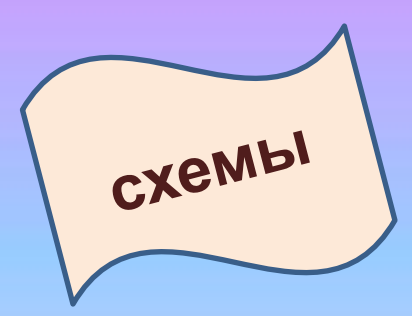

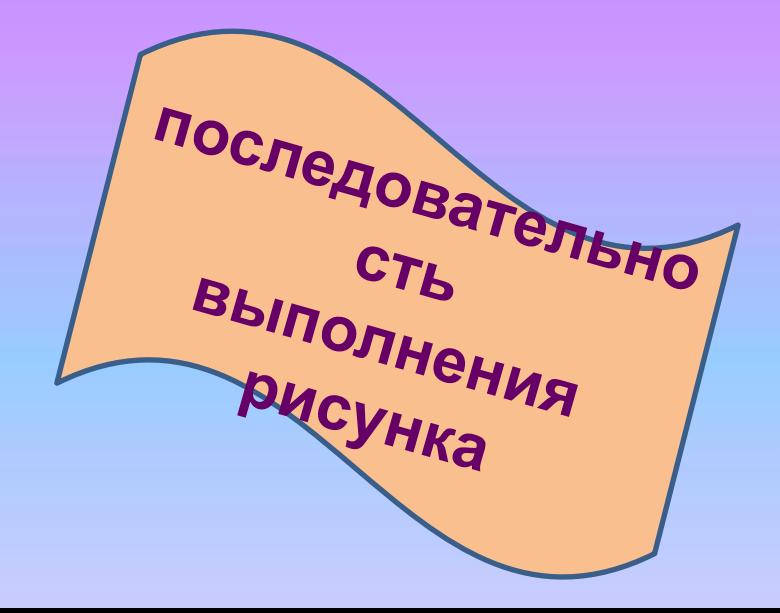

### **Последовательность выполнения**

### **рисунка**

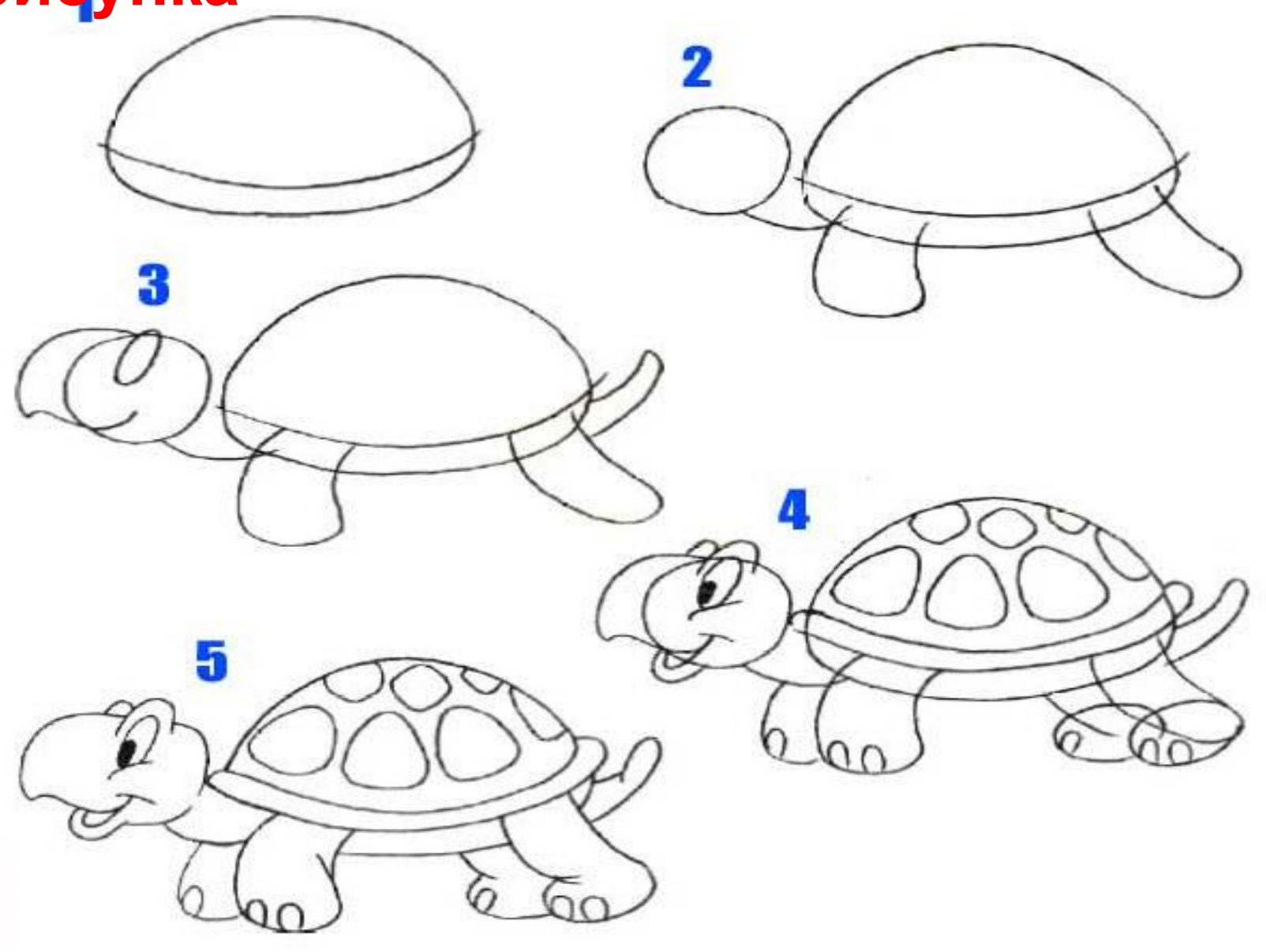

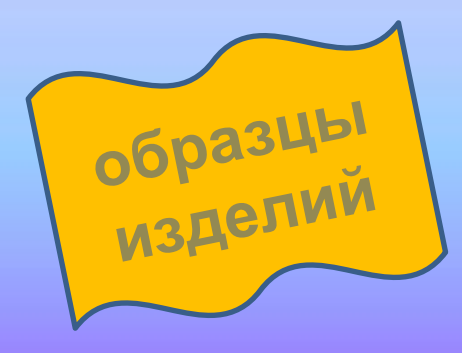

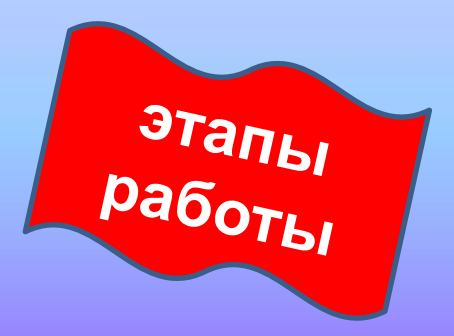

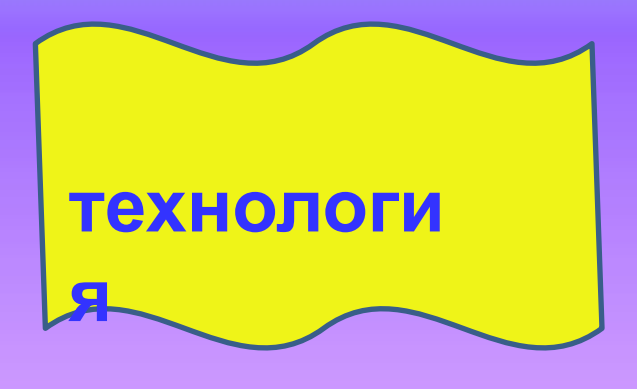

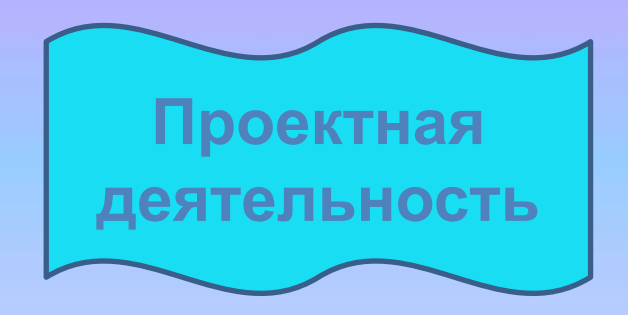

# **ОРИГАМИ «КОШКА»**

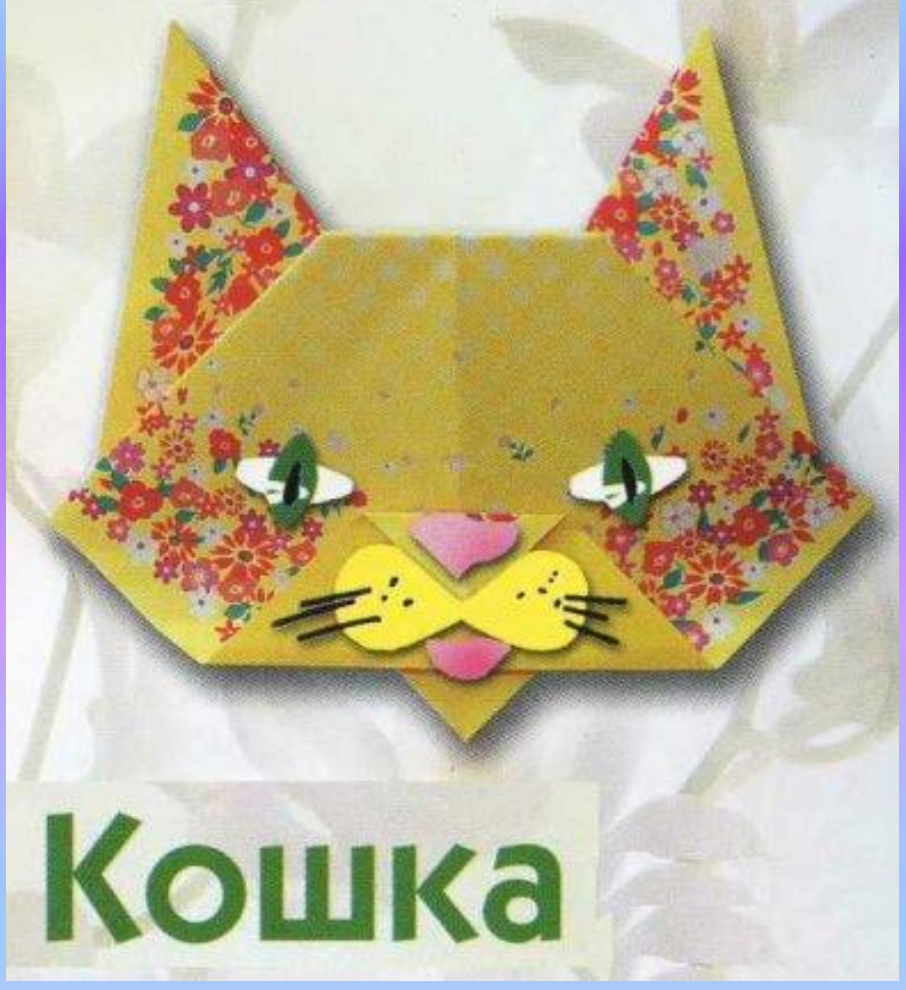

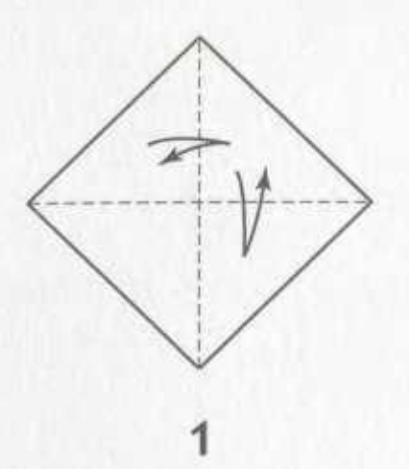

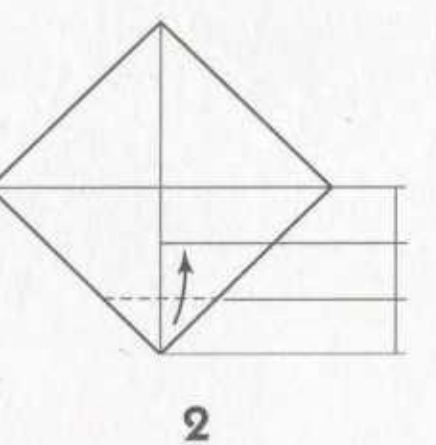

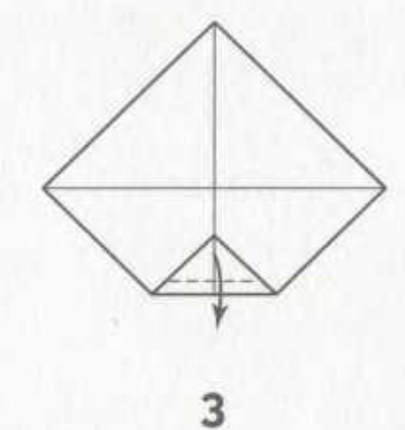

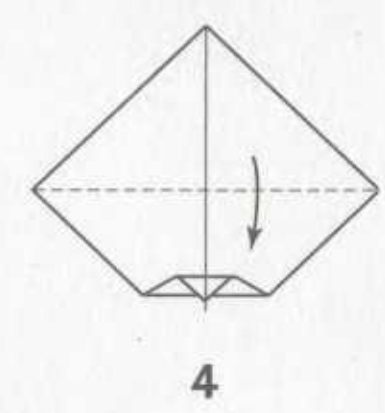

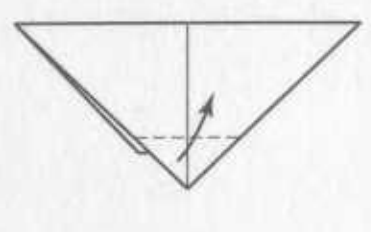

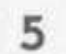

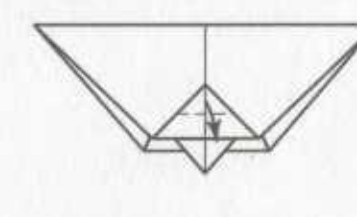

 $\infty$ 

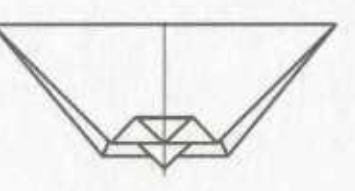

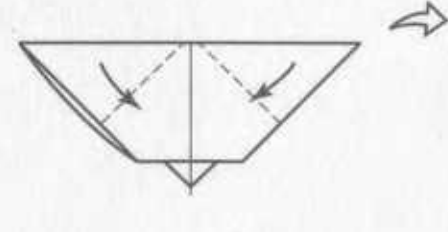

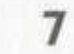

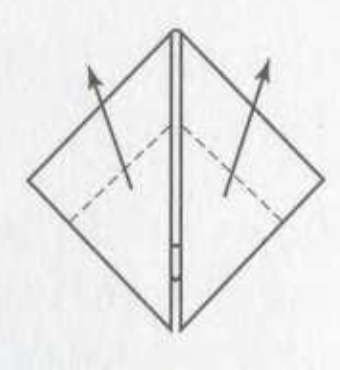

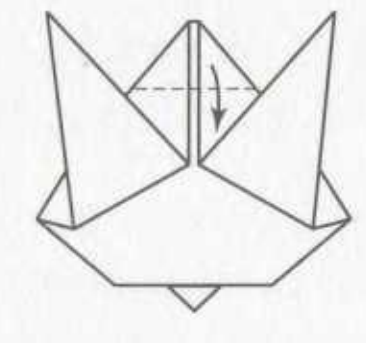

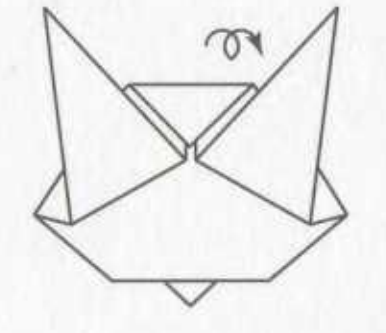

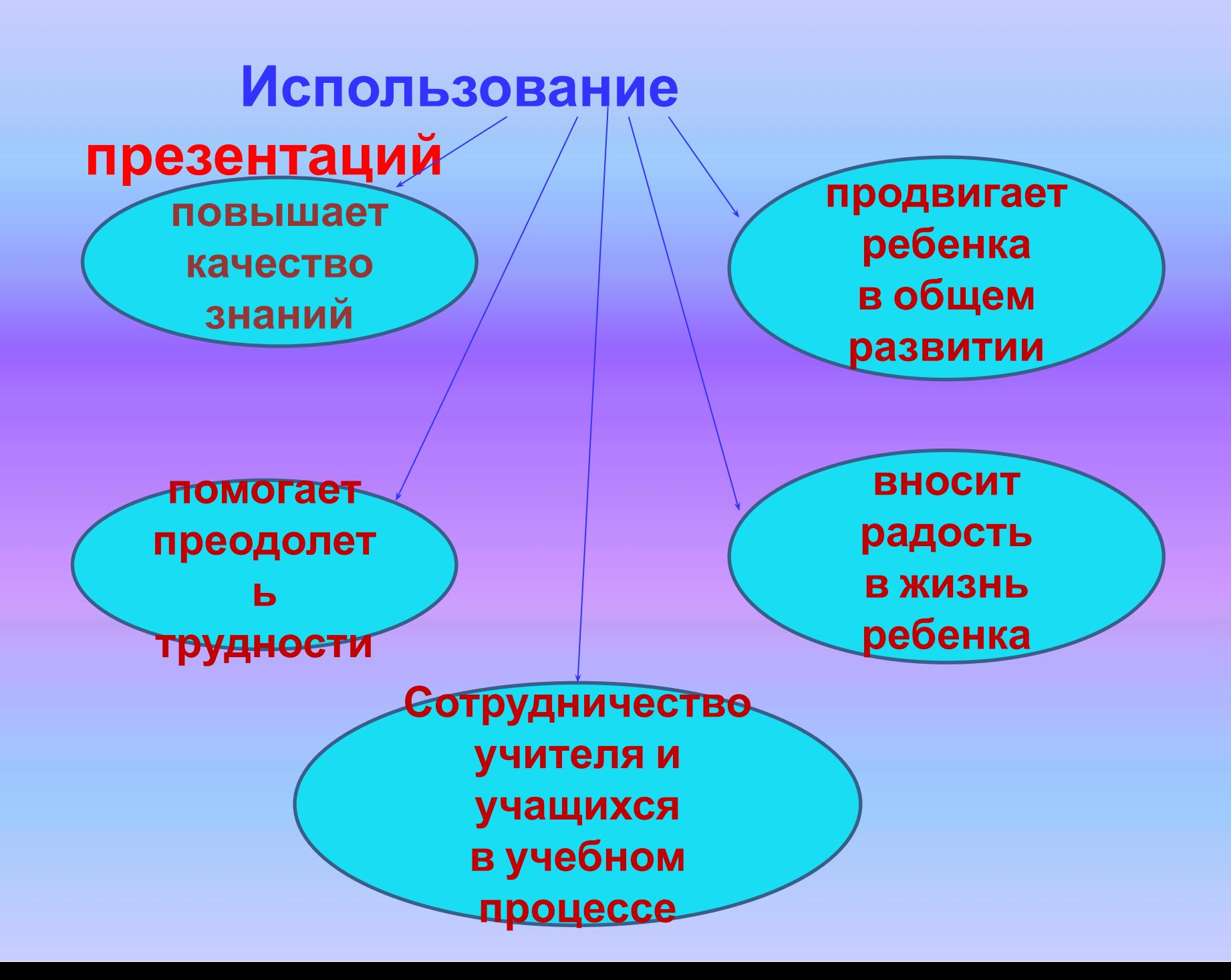

Спасибо за внимание!